# Web Programming Step by Step

#### Lecture 3 More Basic HTML/CSS Reading: 2.2; 3.1 - 3.2; 3.4

Except where otherwise noted, the contents of this presentation are Copyright 2009 Marty Stepp and Jessica Miller.

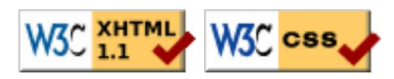

## 2.2: More HTML Elements

- 2.1: Basic HTML
- 2.2: More HTML Elements
- 2.3: Web Standards

### Web page metadata: <meta> (2.3.3)

information about your page (for a browser, search engine, etc.)

```
<meta http-equiv="Content-Type"
 content="text/html; charset=iso-8859-1" />
<meta name="description"
 content="Authors' web site for Building Java Programs." />
                                                                        HTML
<meta name="keywords" content="java, textbook" />
```
- placed in the head of your XHTML page
- meta tags often have both the name and content attributes  $\circ$  some meta tags use the http-equiv attribute instead of name
- using a meta tag for Content-Type gets rid of validator "tentatively valid" warnings

### Definition list: <d1>, <dt>, <dd>

dl represents a list of definitions of terms (block) dt represents each term, and dd its definition

```
<dl>
   <dt>newbie</dt> <dd>one who does not have mad skills</dd>
  <dt>own</dt><dd>to soundly defeat
     (e.g. I owned that newbie!)</dd>
   <dt>frag</dt> <dd>a kill in a shooting game</dd>
                                                                               HTML
</dl>
newbie
    one who does not have mad skills
own
    to soundly defeat (e.g. I owned that newbie!)
frag
    a kill in a shooting gameoutput
```
### Quotations: <blockquote> (2.2.3)

a lengthy quotation (block)

```
<p>As Lincoln said in his famous Gettysburg Address:</p>
<blockquote>
   <p>Fourscore and seven years ago, our fathers brought forth
     on this continent a new nation, conceived in liberty, and 
     dedicated to the proposition that all men are created equal.</p>
                                                                        HTML
</blockquote>
```
As Lincoln said in his famous Gettysburg Address:

Fourscore and seven years ago, our fathers brought forth on this continent a new nation, conceived in liberty, and dedicated to the proposition that all men are created equal.

output

## Inline quotations: <q>

```
a short quotation (inline)
```
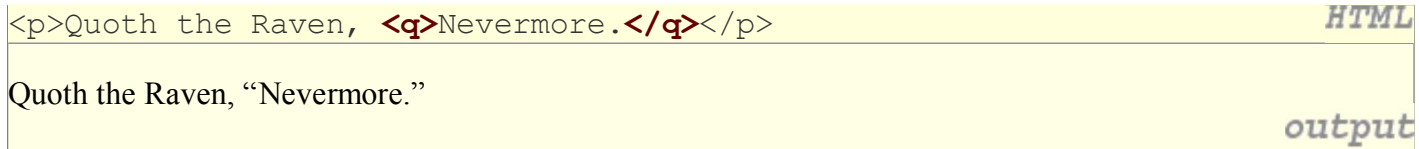

• Why not just write the following? <p>Quoth the Raven, "Nevermore."</p>

We don't use " marks for two reasons:

- XHTML shouldn't contain literal quotation mark characters; they should be written as 1. "
- 2. using <q> allows us to apply CSS styles to quotations (seen later)

## HTML Character Entities (2.2.4)

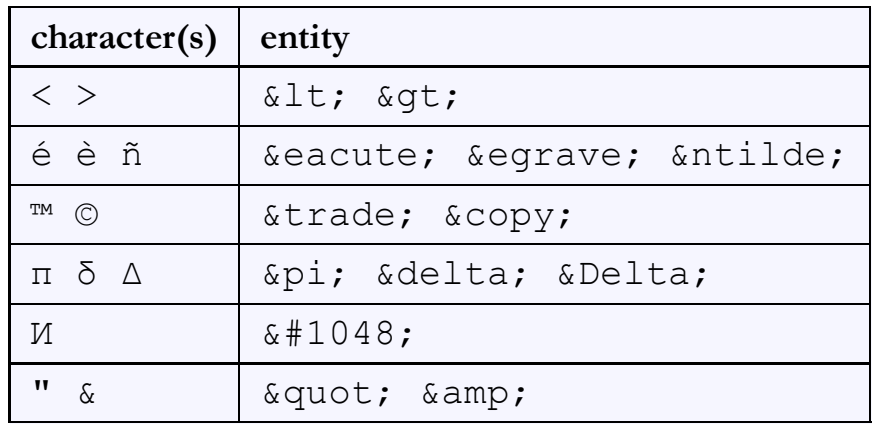

a way of representing any Unicode character within a web page

- Complete list of HTML entities
- How would you display the text  $\&$  amp; on a web page?

### HTML-encoding text

```
\texttt{alt}; \texttt{p\&gt};\texttt{alt:}a href=\texttt{qquot};http://google.com/search?q=marty&ie=utf-8&aq=t">
      Search Google for Marty
  \Delta t;/a\Delta yt;
                                                                                                                                      HTML
\texttt{alt}; \texttt{/pdf};
```
- <p> <a href="http://google.com/search?q=marty&ie=utf-8&aq=t"> Search Google for Marty </a> </p>
	- To display the link text in a web page, its special characters must be encoded as shown above

### Computer code: <code></code>

code: a short section of computer code (usually rendered in a fixed-width font)

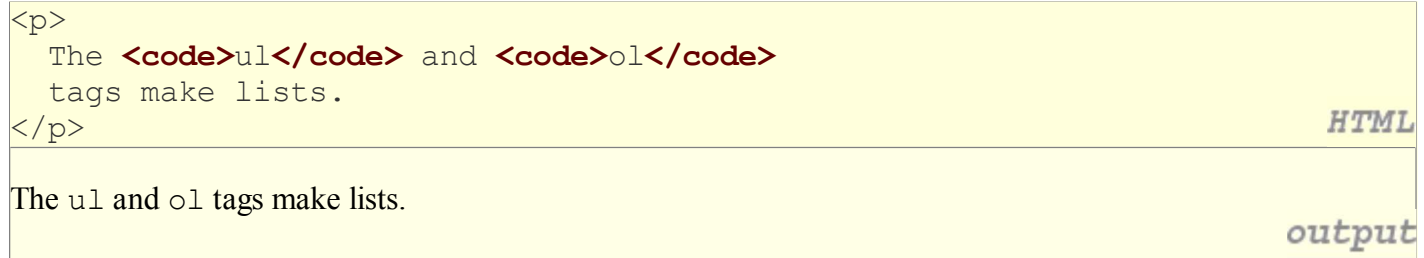

### Preformatted text: <pre>

a large section of pre-formatted text (block)

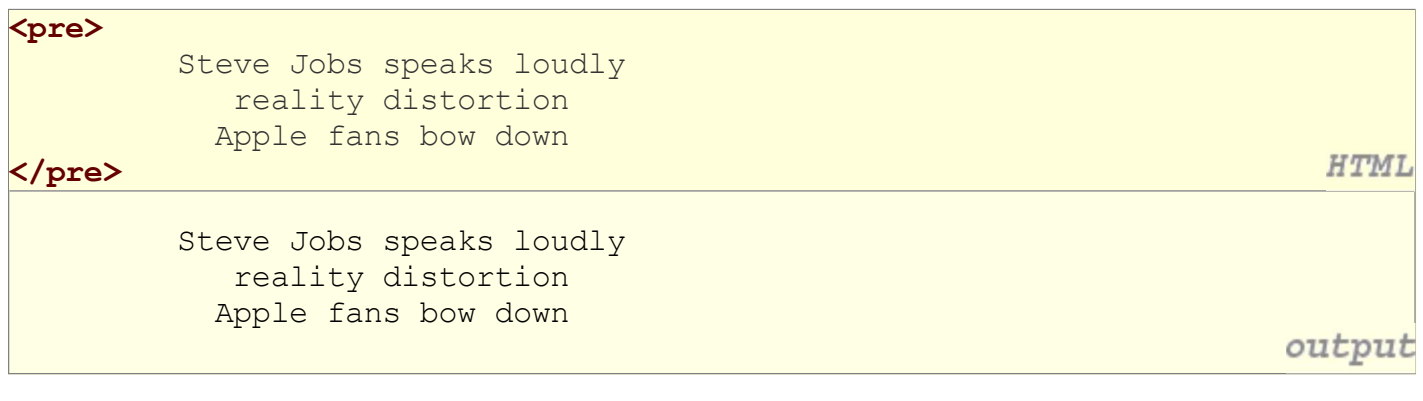

- displayed with exactly the whitespace / line breaks given in the text
- shown in a fixed-width font by default
- how would it look if we had instead enclosed it in code tags?

## 3.1: Basic CSS

- 3.1: Basic CSS
- 3.2: More CSS

## Grouping styles

```
p, h1, h2 {
   color: green;
}
h2 {
   background-color: yellow;
}
This paragraph uses the above style.
```
This h2 uses the above styles.

- a style can select multiple elements separated by commas
- the individual elements can also have their own styles (like h2 above)

**CSS** 

output

## CSS comments: /\* ... \*/ (3.1.4)

```
/* This is a comment.
   It can span many lines in the CSS file. */
p {
  color: red;
   background-color: aqua;
}
```
**CSS** 

- CSS (like HTML) is usually not commented as rigorously as programming languages such as Java
- the // single-line comment style is NOT supported in CSS
- $\bullet$  the <!--  $\dots$  --> HTML comment style is also NOT supported in CSS

## CSS properties for fonts (3.1.5)

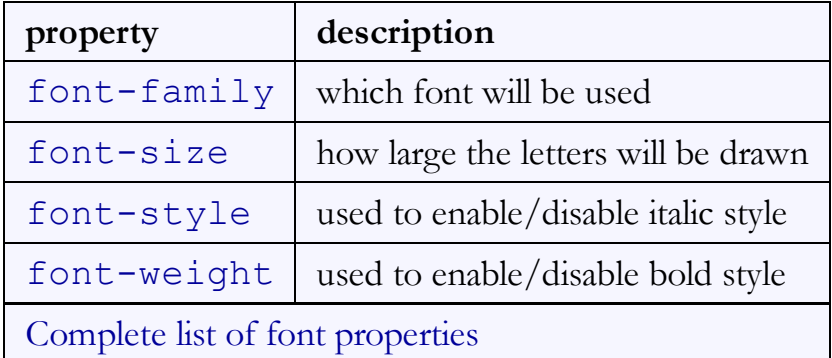

#### font-family

```
\overline{p} font-family: Georgia;
}
h2 {
   font-family: "Courier New";
}
```
This paragraph uses the first style above.

This h2 uses the second style above.

enclose multi-word font names in quotes

### More about font-family

```
p {
   font-family: Garamond, "Times New Roman", serif;
                                                                                      CSS
}
This paragraph uses the above style.
                                                                                  output
```
• can specify multiple fonts from highest to lowest priority

• generic font names: serif, sans-serif, cursive, fantasy, monospace

- if the first font is not found on the user's computer, the next is tried
- generally should specify similar fonts
- placing a generic font name at the end of your font-family value ensures that every computer will use a valid font

**CSS** 

output

#### font-size

 $\sigma$  font-size: 14pt; CSS } This paragraph uses the style above. output units: pixels (px) vs. point (pt) vs. m-size (em) 16px, 16pt, 1.16em • vague font sizes: xx-small, x-small, small, medium, large,  $x$ -large,  $xx$ -large,  $xx$ -large, smaller, larger • percentage font sizes, e.g.: 90%, 120%

- pt specifies number of point, where a point is 1/72 of an inch onscreen
- px specifies a number of pixels on the screen
- $\bullet$  em specifies number of *m-widths*, where 1 em is equal to the font's current size

### font-weight, font-style

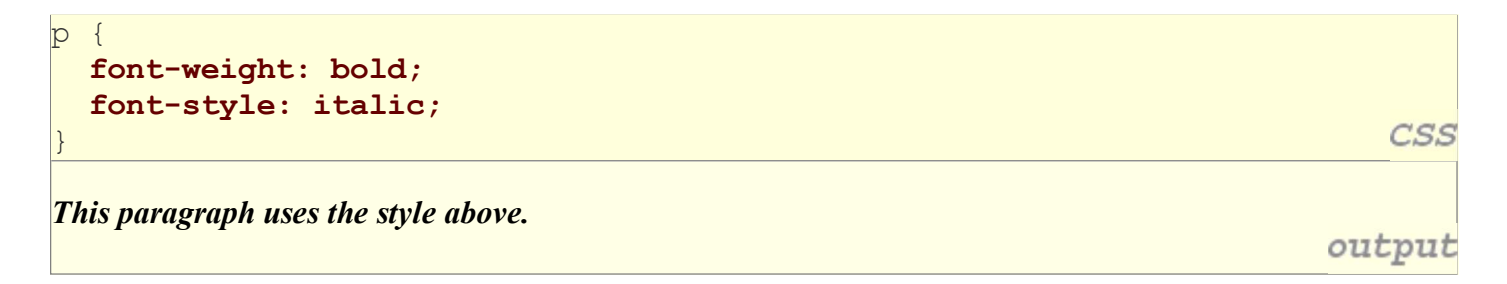

• either of the above can be set to normal to turn them off (e.g. headings)

## CSS properties for text (3.1.6)

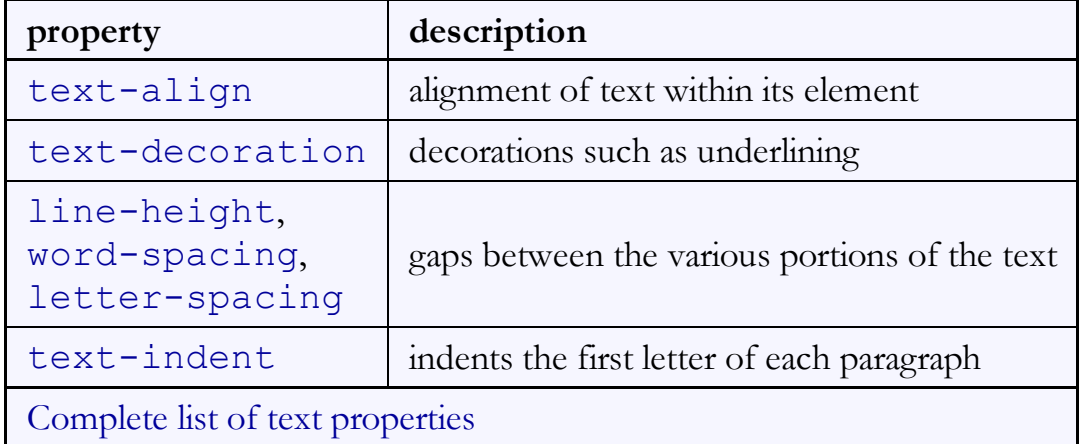

#### text-align

```
blockquote { text-align: justify; }
h<sub>2</sub> { text-align: center; }
```
#### The Emperor's Quote

[TO LUKE SKYWALKER] The alliance... will die. As will your friends. Good, I can feel your anger. I am unarmed. Take your weapon. Strike me down with all of your hatred and your journey towards the dark side will be complete.

output

CSS

text-align can be left, right, center, or justify (which widens all full lines of the element so that they occupy its entire width)

#### text-decoration

text-decoration: underline;

This paragraph uses the style above.

 $\sigma$ 

}

- can also be overline, <del>line-through</del>, blink, or none
- effects can be combined:

```
text-decoration: overline underline;
```
### The list-style-type property (3.2.4)

ol { list-style-type: lower-roman; }

- Possible values:
	- i. none : No marker
	- ii. disc (default), circle, square
	- iii. decimal :  $1, 2, 3$ , etc.
	- iv. decimal-leading-zero : 01, 02, 03, etc.
	- v. lower-roman  $:$ i, ii, iii, iv, v, etc.
	- vi. upper-roman : I, II, III, IV, V, etc.
	- vii. lower-alpha : a, b, c, d, e, etc.
	- viii. upper-alpha :  $A, B, C, D, E$ , etc.
	- ix. lower-greek : alpha, beta, gamma, etc.
	- x. others: hebrew, armenian, georgian, cjk-ideographic, hiragana, katakana, hiragana-iroha, katakana-iroha

CSS

output

CSS

## 3.2: More CSS

- 3.1: Basic CSS
- 3.2: More CSS

## Body styles

body { font-size: 16px;

}

to apply a style to the entire body of your page, write a selector for the body element

CSS

saves you from manually applying a style to each element

## Cascading style sheets

- it's called Cascading Style Sheets because the properties of an element *cascade* together in this order:
	- browser's default styles
	- $\circ$  external style sheet files (in a  $\leq$  l ink> tag)
	- internal style sheets (inside a <style> tag in the page's header)
	- $\circ$  inline style (the  $style$  of the HTML element)

### Inheriting styles (explanation) (3.2.1)

```
body { font-family: sans-serif; background-color: yellow; }
```

```
p { color: red; background-color: aqua; }
```

```
a { text-decoration: overline underline; }
```
h2 { font-weight: bold; text-align: center;

CSS

#### This is a heading.

A styled paragraph. Previous slides are available on the web site.

```
• a bulleted list
```
outpu

- when multiple styles apply to an element, they are **inherited**
- a more tightly matching rule can override a more general inherited rule
- not all properties are inherited (notice link's color above)

## Styles that conflict

```
p, h1, h2 { color: blue; font-style: italic; }
h2 { color: red; background-color: yellow; }
```
This paragraph uses the first style above.

This heading uses both styles above.

- when two styles set conflicting values for the same property, the latter style takes precedence
- (later we will learn about more specific styles that can override more general styles)

## W3C CSS Validator (3.2.6)

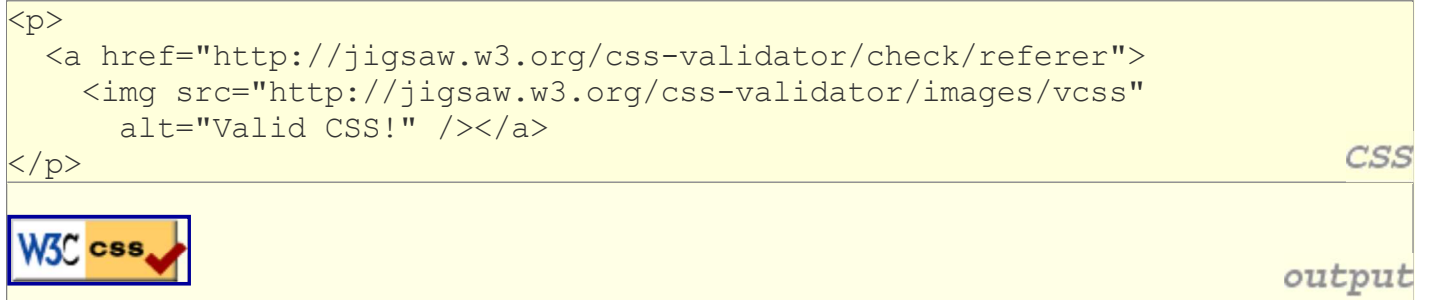

- jigsaw.w3.org/css-validator/
- checks your CSS to make sure it meets the official CSS specifications
- more picky than the web browser, which may render malformed CSS correctly

**CSS** 

output

## CSS properties for backgrounds

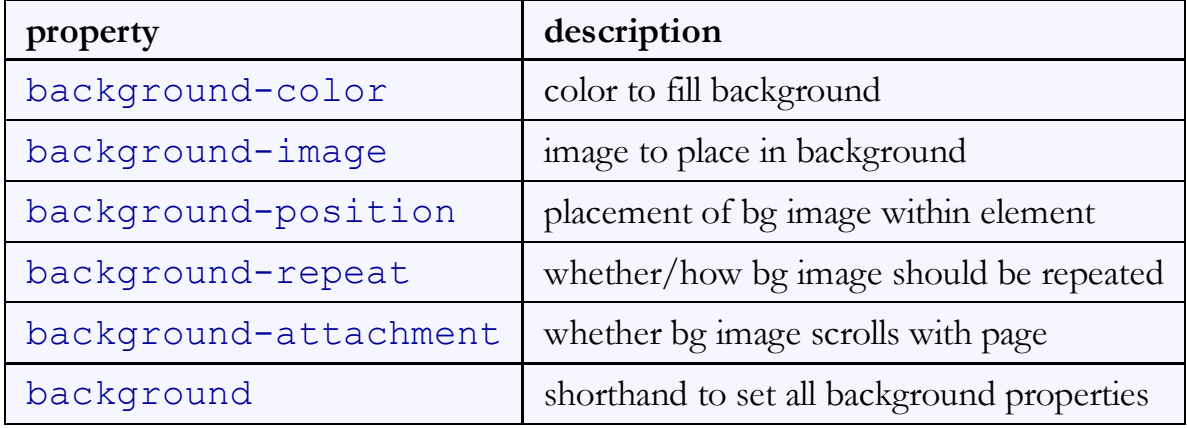

#### background-image

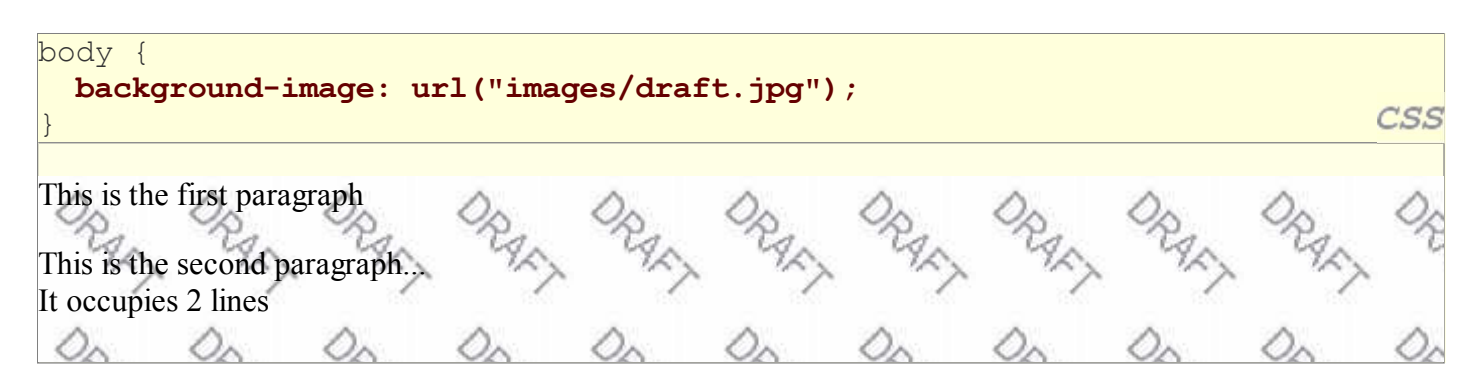

background image/color fills the element's content area

#### background-repeat

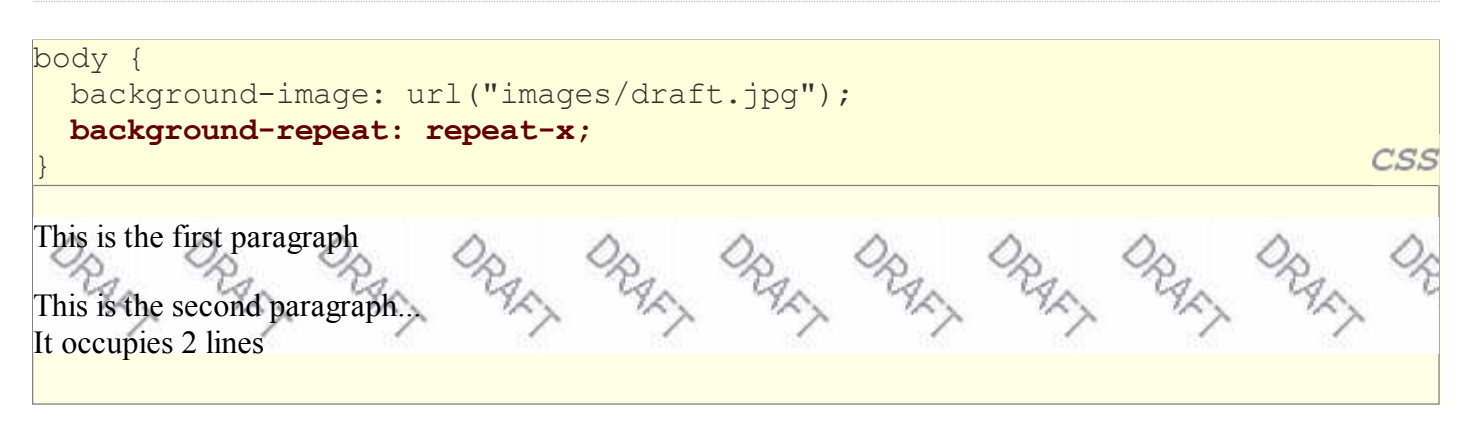

can be repeat (default), repeat-x, repeat-y, or no-repeat

#### background-position

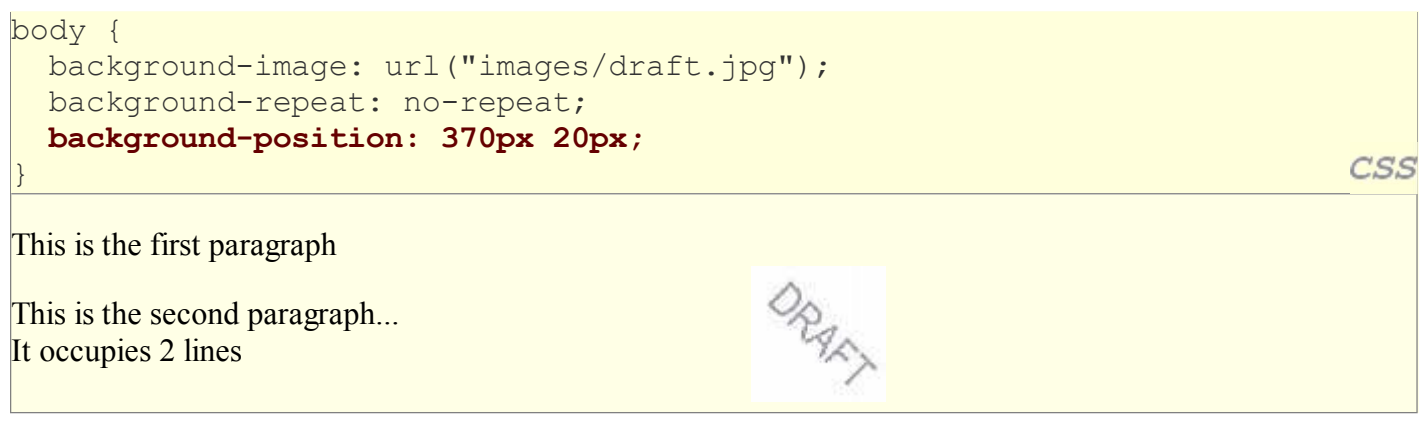

- value consists of two tokens, each of which can be top, left, right, bottom, center, a percentage, or a length value in px, pt, etc.
- $\bullet$  value can be negative to shift left/up by a given amount

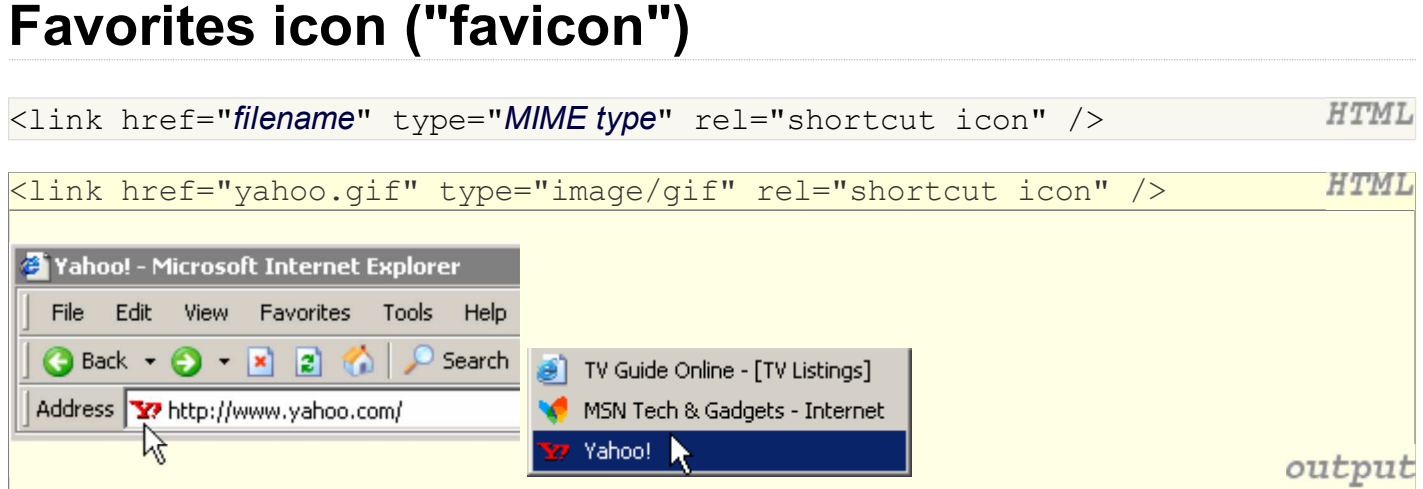

- the link tag, placed in the HTML page's head section, can specify an icon for a web page  $\circ$  this icon will be placed in the browser title bar and bookmark/favorite
- IE6: this doesn't work; must place a file in .ico format named favicon.ico in the root directory of the web server (instructions)